Verizon Actiontec Router Change [Password](http://documents.westpecos.com/to.php?q=Verizon Actiontec Router Change Password) >[>>>CLICK](http://documents.westpecos.com/to.php?q=Verizon Actiontec Router Change Password) HERE<<<

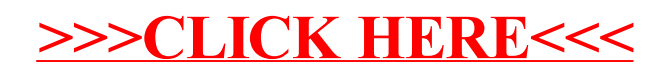